## **Case 1 – Data Selection**

## **Case material for VBA Programming in Business Economics by Sanne Wøhlk**

This small case extends Exercise 14.6. In the file of this case, monthly sales data are given for 10 teams. The data is shown below.

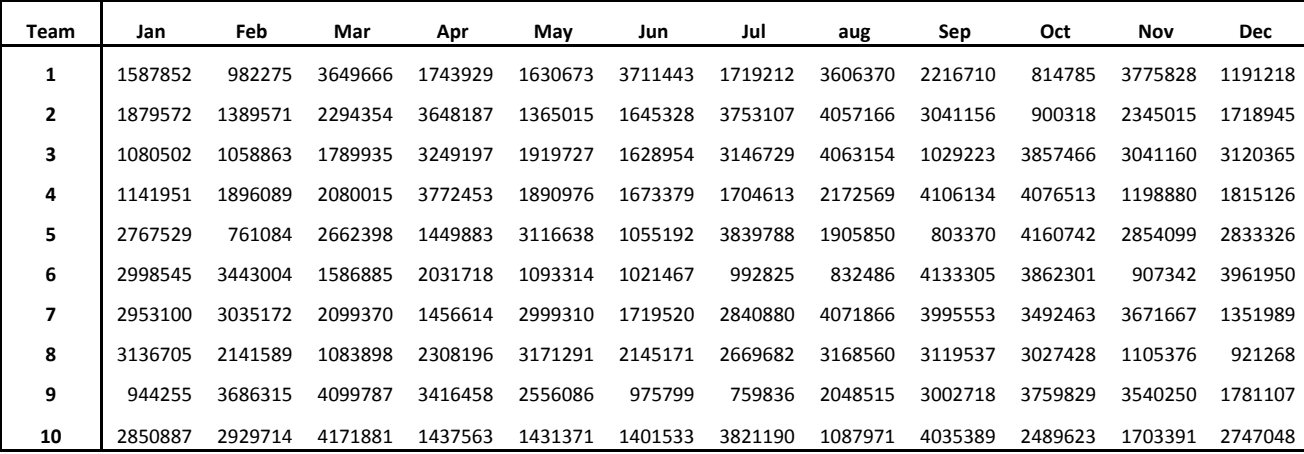

In the exercise you were asked to write a sub to create a chart displaying the data for three fixed months and four teams to be obtained from sheet 2.

In this case your job is to extend the solution to be flexible with respect to the months and the teams. The solution should also be flexible regarding the number of months and teams. Hence, the task is as follows: Write a program that given any set of teams and any set of months will display a chart showing the sales data of the selected teams during the selected months.

The selected months and the selected teams can either be obtained through a user form or be selected in the worksheet (in row 3 and column A, respectively) before the macro is executed.